<span id="page-0-0"></span>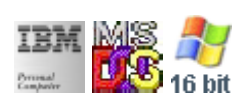

#### **Note: This IBM PC BIOS API call is for DOS/Win16 personality only. Use [Family API](http://www.osfree.org/doku/doku.php?id=en:docs:fapi) for portability.**

**Note: [osFree Macro Library](http://www.osfree.org/doku/doku.php?id=en:docs:macrolib) provides macros for most of functions**

2022/03/13 05:41 · prokushev · [0 Comments](http://www.osfree.org/doku/doku.php?id=en:templates:biosint#discussion__section)

# **Int 13H, AH=00H**

# **Version**

IBM 5150 and higher

## **Brief**

Reset disk system

# **Family API**

**[DosBufReset](http://www.osfree.org/doku/doku.php?id=en:docs:fapi:dosbufreset)** 

# **Input**

- $\bullet$  AH = 00h
- DL = drive (if bit 7 is set both hard disks and floppy disks reset)

## **Return**

- $\bullet$  AH = status (see [status\)](http://www.osfree.org/doku/doku.php?id=en:docs:bios:api:int13:00234)
	- CF clear if successful (returned AH=00h)
	- CF set on error

# **Macro**

INCLUDE BIOS.INC

#### @DskReset

### **Notes**

- forces controller to recalibrate drive heads (seek to track 0)
- for PS/2 35SX, 35LS, 40SX and L40SX, as well as many other systems, both the master drive and the slave drive respond to the Reset function that is issued to either drive

#### **Note**

Text based on [Ralf Brown Interrupt List Release 61](http://www.cs.cmu.edu/~ralf/files.html)

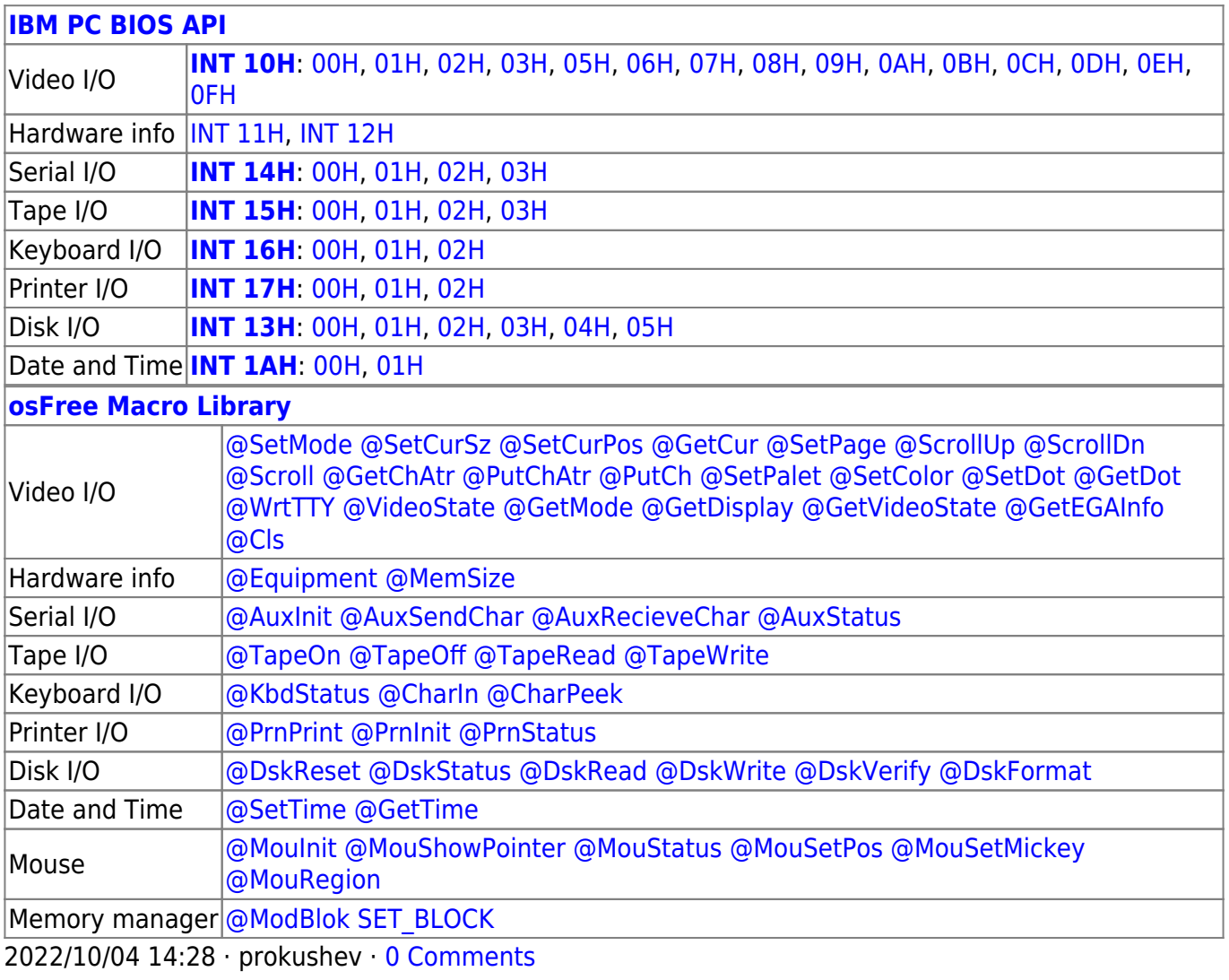

2022/03/13 05:54 · prokushev · [0 Comments](http://www.osfree.org/doku/doku.php?id=en:templates:biosapi#discussion__section)

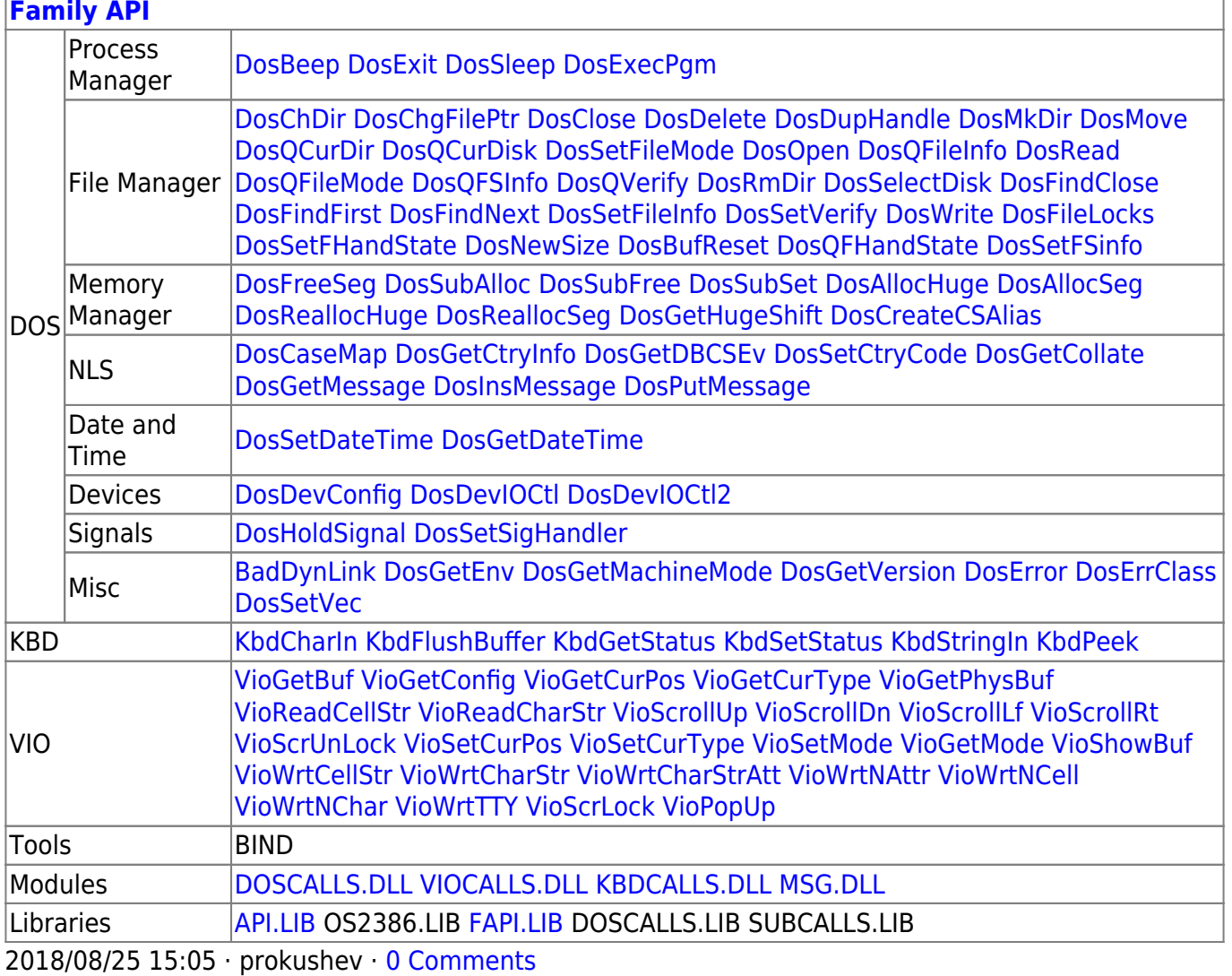

From: http://www.osfree.org/doku/ - osFree wiki

Permanent link: http://www.osfree.org/doku/doku.php?id=en:docs:bios:api:int13:00

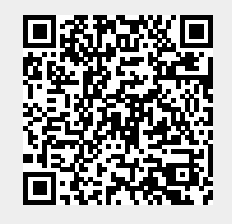

Last update: 2023/12/17 05:46